## Таблица HTLM - упражнение

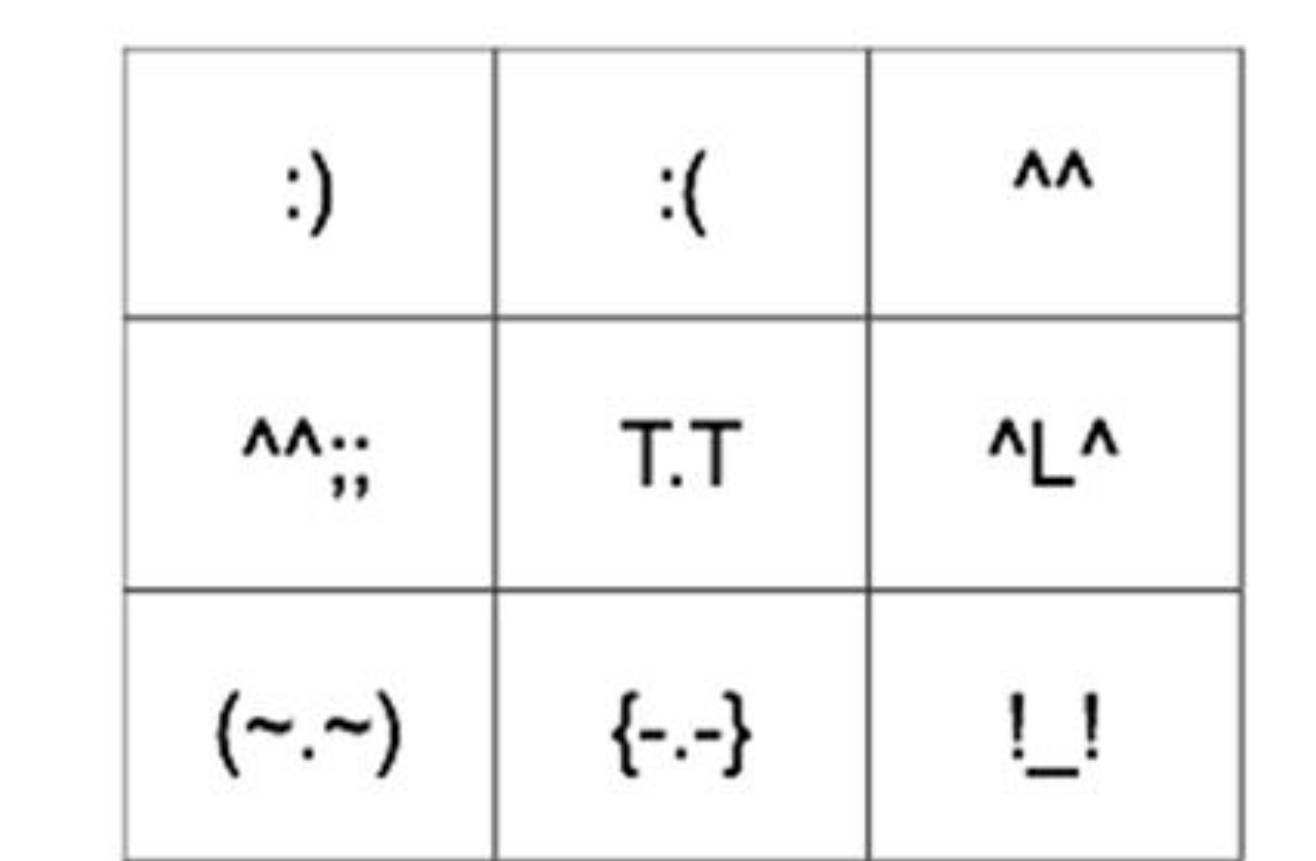

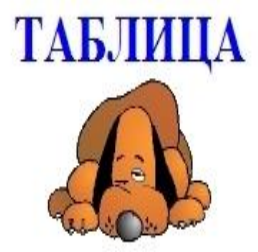

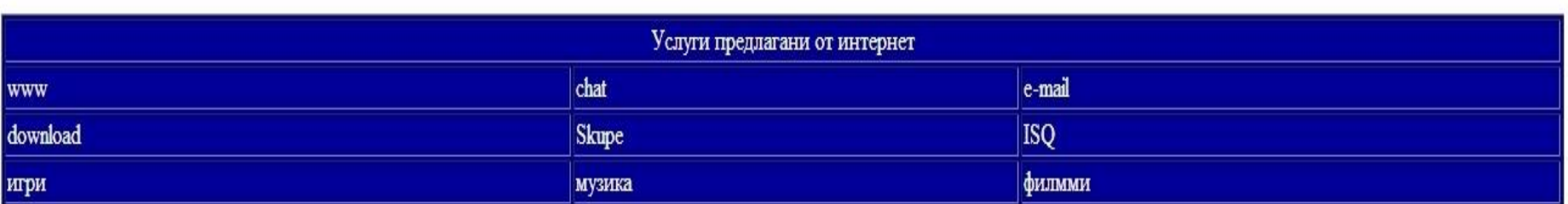